# **Photodiode MMIC**

## **Funktion**

Den Beat zwischen zwei Lasern möglichst rauscharm detektieren. Die Frequenz des Beats kann zwischen 10 MHz und einigen Hundert MHz liegen.

# **Optionen und Alternativen**

Mit einem großen Kopplungskondensator (C1) kann man den Verstärker bis nahe an DC betreiben.

## **Status**

Einige Exemplare der Photodiode sind beim Magnesium-Experiment im Einsatz.

Bei Einzelstücken erscheint ein direkter Nachbau sinnvoll. Bei größerer Stückzahl sollte ein Spannungsregler zur Versorgung in die Platine intergriert werden.

## **Entwickler**

PTB/Sina Malobabic/Kai-Martin

## **Anwender**

Magnesium , Stefan Rausch

## **Schaltungsprinzip**

Die Photodiode ist in Sperrrichtungmit der Versorgungsspannung der Schaltung vorgespannt. Der AC-Anteil des Photostroms wird mit einem Block-Kondensator (C1) abgegriffen. Eine Induktivität (L1) bildet zuzsammen mit zwei Kondensatoren (C2, C3) und dem Innenwiderstand eines MMIC-Verstärkers (IC1) einen Bandpass.

Der Frequenzgang dieses Netzwerks ist etwas unübersichtlich. Wenn man ihn für eine bestimmte Anwendung anpassen möchte, empfiehlt sich eine Simulation. Ein für [LTSpice](https://elektroniq.iqo.uni-hannover.de/doku.php?id=fertigung:start#simulation_mit_ltspice) vorbereiteter Schaltplan liegt auf der [Downloadseite der ElektronIQ.](https://elektroniq.iqo.uni-hannover.de/doku.php?id=eigenbau:src:sourcen#photodiodenverstaerker_mmic)

Die im Schaltplan angegebenen Werte der Kondensatoren und Induktivitäten ergeben einen Bandpass

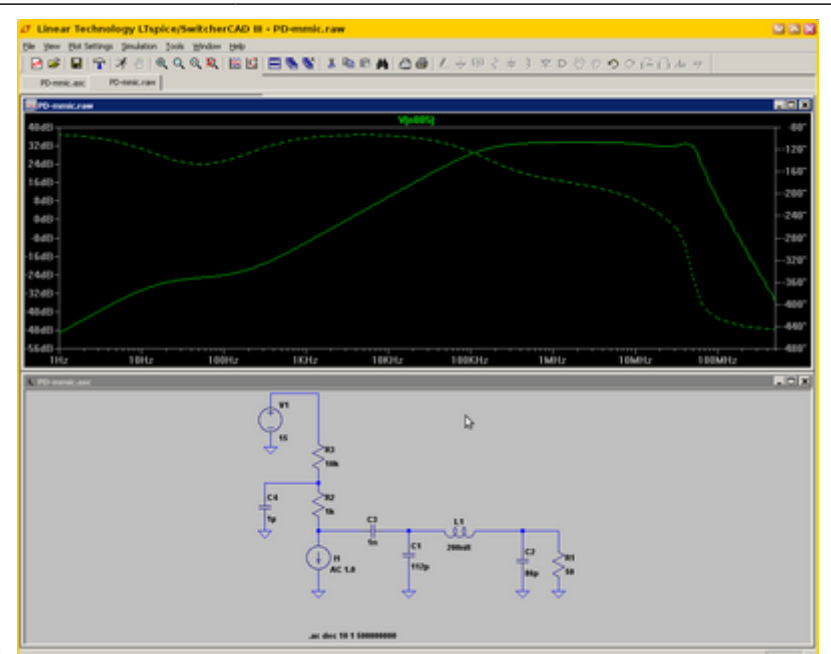

von 10 bis 50 MHz.

## **Schaltplan**

- Die Source des Schaltplans ist auf der [Download-Seite des Wiki](https://elektroniq.iqo.uni-hannover.de/doku.php?id=eigenbau:src:sourcen) abgelegt.
- Der [Schaltplan als PDF](https://elektroniq.iqo.uni-hannover.de/lib/exe/fetch.php?media=eigenbau:pd-mmic:pd-mmic_schaltplan.pdf).
- Der Schaltplan als png-Graphik:

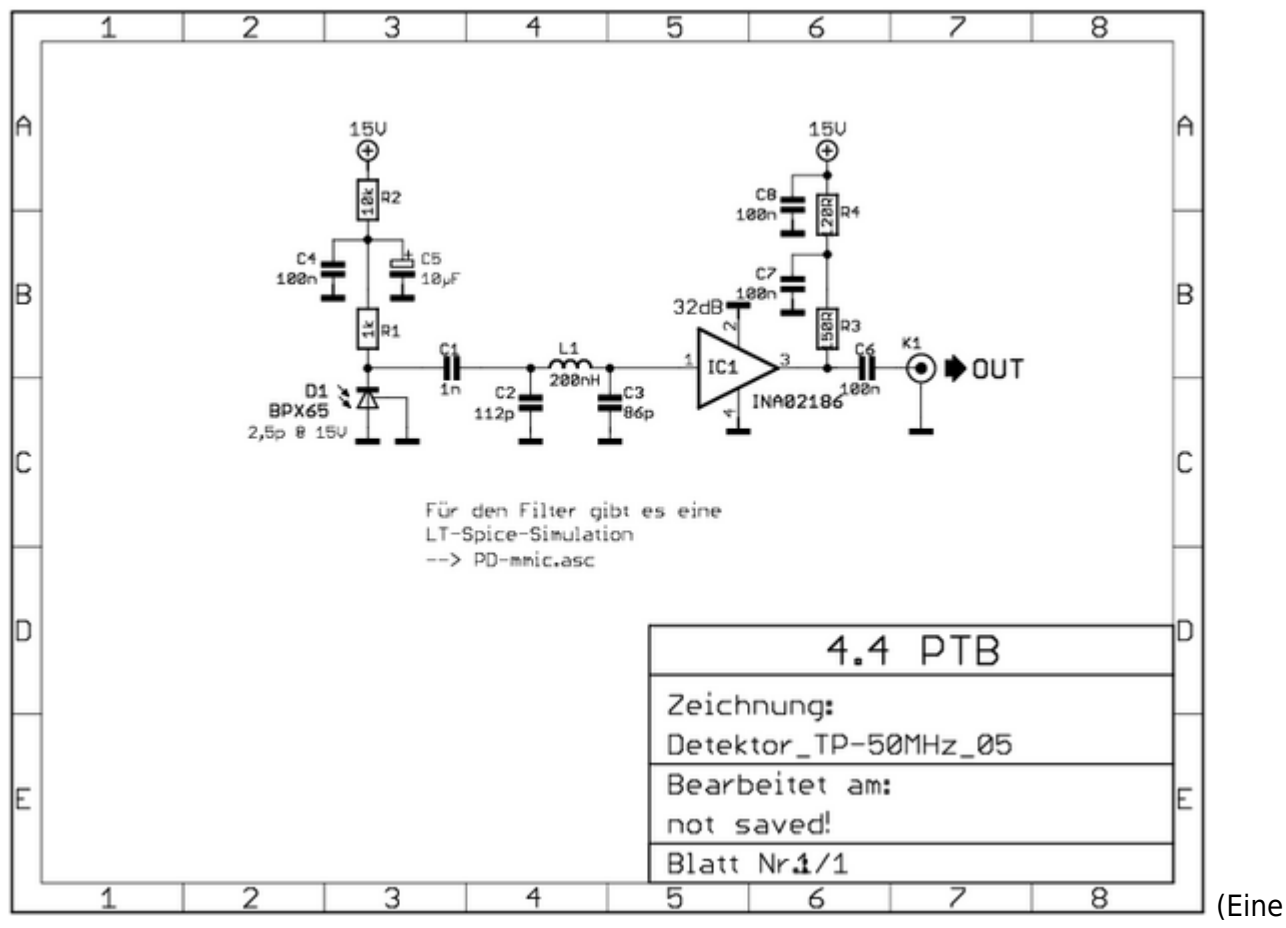

besser aufgelöste Version ist als Link hinterlegt)

#### **Layout**

\* Größe der Platine: 50 x 40 mm \* Versorgung: +/- 15 V mit mini-XLR-Kabel \* Ausgang: maximal 5V \* Die Source des Layouts im pcb-Format liegen auf der [Download-Seite des Wiki](https://elektroniq.iqo.uni-hannover.de/doku.php?id=eigenbau:src:sourcen). \* Der Bestückung der Oberseite [mit Bauteilwerten](https://elektroniq.iqo.uni-hannover.de/lib/exe/fetch.php?media=eigenbau:pd-mmic:pd-mmic_layout_nummern.pdf) und [|mit Bauteil-Nummern](https://elektroniq.iqo.uni-hannover.de/lib/exe/fetch.php?media=eigenbau:pd-mmic:pd-mmic_layout_nummern.pdf) \* Screenshot vom Layout:

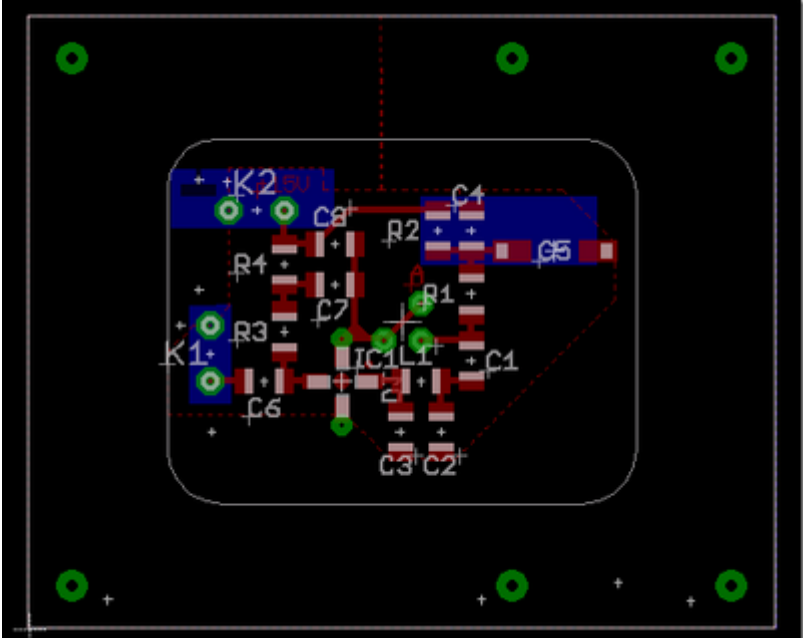

## **Gehäuse**

Das Gehäuse wurde mit AutoCAD Inventor designt. Es besteht aus einem dickwandigen Rohr, das aus einem Quader Aluminium gefräst wurde. An eine Seite des Quaders wird die Leiterplatte geschraubt. Die Steckverbinder für das Signal und die Versorgung sind an einer Aluplatte montiert, die auf die andere Seite des Quaders geschraubt wird.

Technische Zeichnung

- des Gehäuseblocks [idw,](https://elektroniq.iqo.uni-hannover.de/lib/exe/fetch.php?media=eigenbau:pd-mmic:gehaeuse_pd-mmic.idw) [PNG-Format](http://bibo.iqo.uni-hannover.de/dokuwiki/media/eigenbau/pd-mmic/gehaeuse_pd-mmic.png)
- der Rückplattte (tif)
- des gehäuses (idw/Autocad-Inventor)

## **Montage**

Zur Versorgung der Leiterplatte mit dem MMIC empfiehlt es sich, einen 15V-Spannungsregler zu ergänzen. Dazu eignet sich eine halbe Platine des Miniprojekts [supply](https://elektroniq.iqo.uni-hannover.de/doku.php?id=eigenbau:photodiode:photodiodenverstaerker_mmic:supply). Diese Leiterplatte enthält die sinnvolle Beschaltung einschließlich von Dioden als Sicherung gegen falsch gepolten Anschluss. Die halbe Leiterplatte findet im Inneren des Gehäuses Platz. Sie kann mit dem TO220-Gehäuse des Spannungsreglers am Gehäuse befestigt werden.

#### **Test**

Wenn kein passend schnell moduliertes Licht zur Verfügung steht, kann der Koppelkondensator C1

Last update:<br>2011/03/30 eigenbau:photodiode:photodiodenverstaerker\_mmic:start https://elektroniq.iqo.uni-hannover.de/doku.php?id=eigenbau:photodiode:photodiodenverstaerker\_mmic:start&rev=1301508794 18:13

vorübergehend auf einen großen Wert gesetzt werden. Mit einigen Hundert µF sollten auch Modulationen im kHz-Bereich zu sehen sein.

## **Bilder**

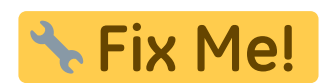

## **Kalkulation**

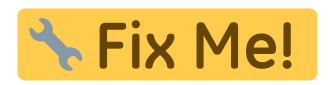

/\* Tabellen-Export aus Spreadsheet-Programm \*/

## **Meckerliste**

Was für die nächste Version zu tun ist: (

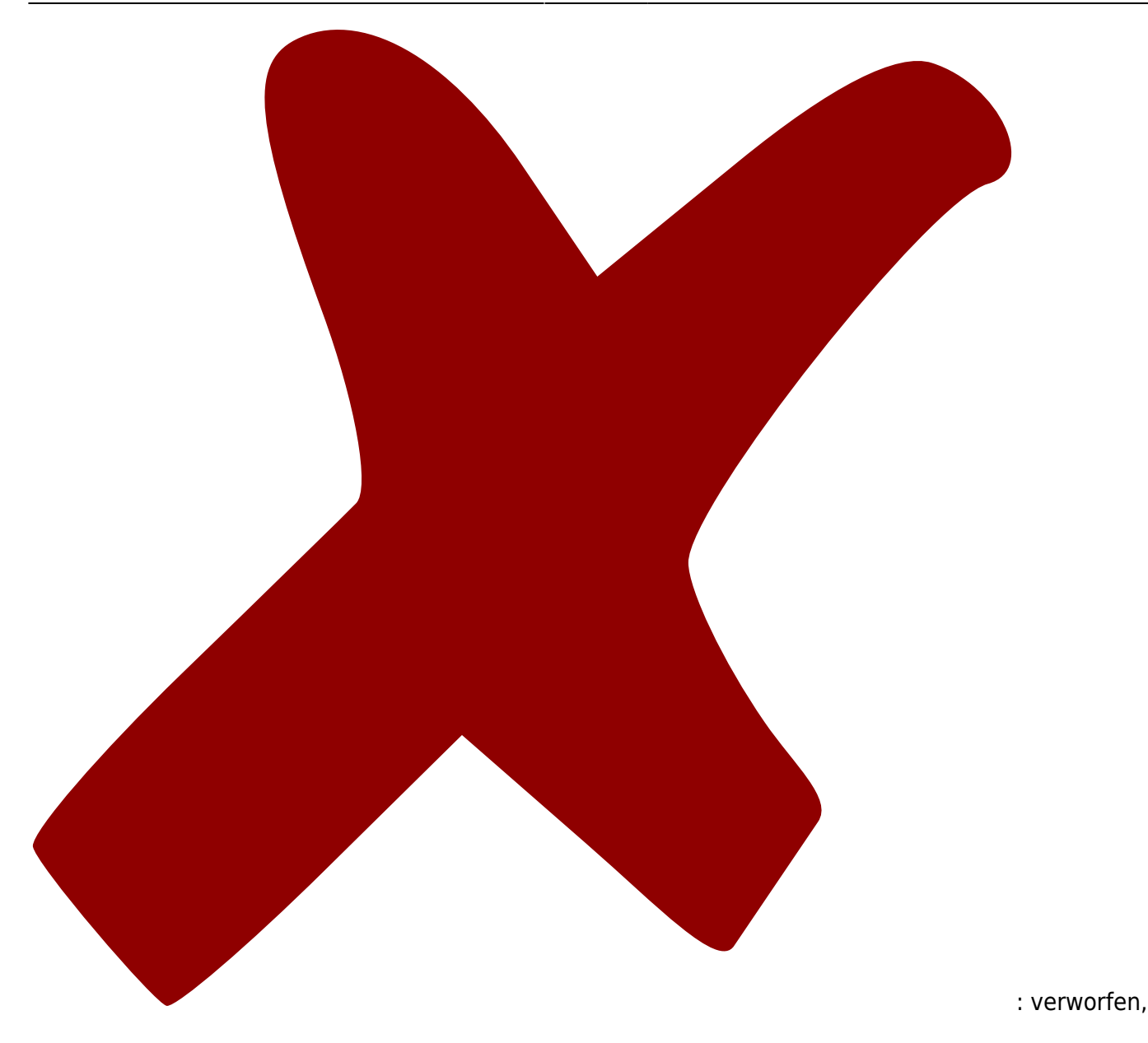

eigenbau:photodiode:photodiodenverstaerker\_mmic:start https://elektroniq.iqo.uni-hannover.de/doku.php?id=eigenbau:photodiode:photodiodenverstaerker\_mmic:start&rev=1301508794

: in Arbeit,

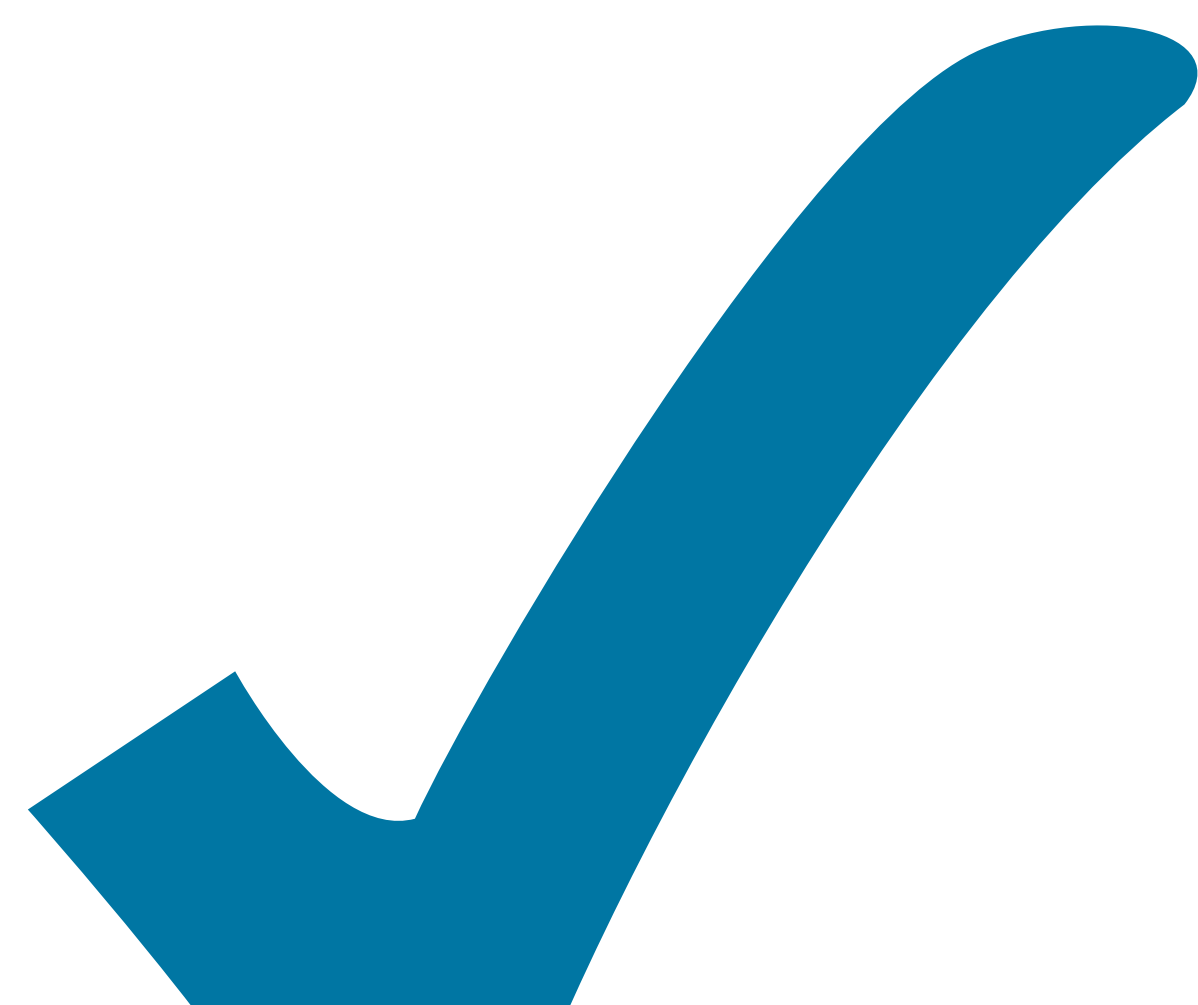

Schaltplan, aber noch nicht im Layout,

: im

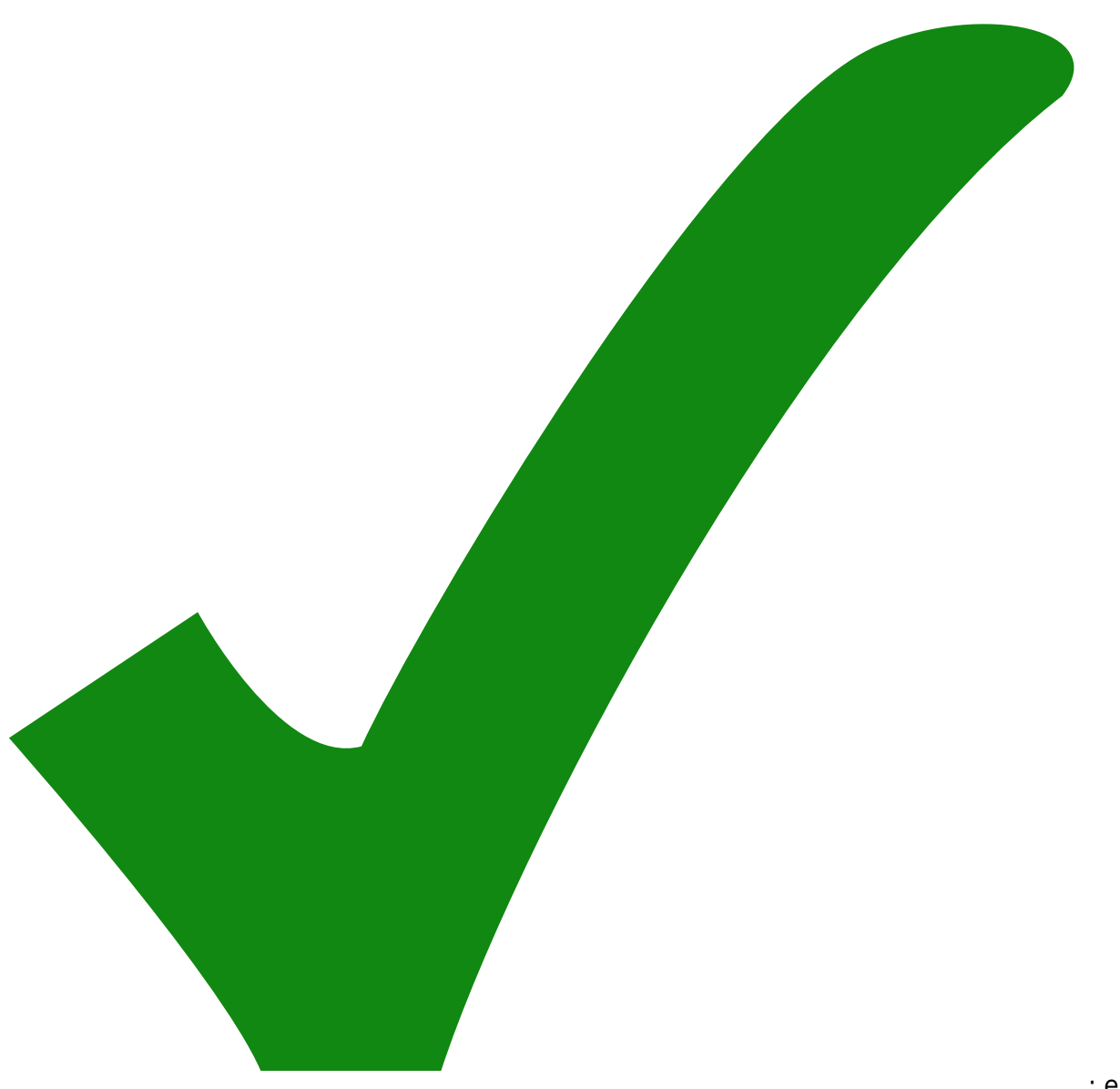

: erledigt)

- 1. Zur Spannungsversorgung sollte ein Spannungsregler mit entsprechenden Kondensatoren ergänzt werden.
- 2. Steckverbinder direkt auf der Platine würden die Monatge deutlich erleichtern
- 3. der Footprint des Koppelkondensators C1 sich auch sollte auch für größee Werte eignen.
- 4. der LC-Filter könnte so erweitert erden, dass "normale" Bandpässe möglich sind 2x L, 2x C, R in Reihe…

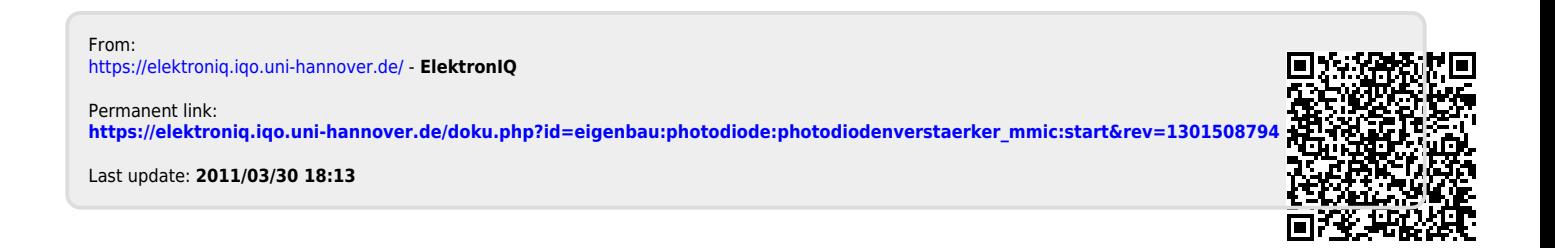